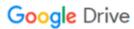

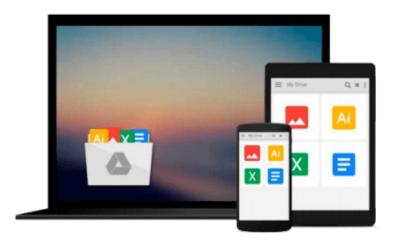

## **How to Do Everything Mac OS X Mountain Lion**

Dwight Spivey

Download now

Click here if your download doesn"t start automatically

### How to Do Everything Mac OS X Mountain Lion

**Dwight Spivey** 

#### How to Do Everything Mac OS X Mountain Lion Dwight Spivey

#### Unleash the power of OS X Mountain Lion!

Maximize the amazing features packed into the latest release of Apple's cutting-edge desktop operating system. With coverage of the iMac, MacBook, MacBook Air, and Mac mini, *How to Do Everything: Mac OS X Mountain Lion* shows you how to set up and customize your machine for peak performance. Find out what's new, such as Messages, the Notification Center, Reminders, and more. Networking, hardware, security, and troubleshooting are fully explained in this hands-on guide.

- Manage system preferences
- Interact with your Mac using Multi-Touch gestures
- Launch apps and utilities from Launchpad
- Manipulate open items with Mission Control
- Connect to the Internet and surf with Safari
- Video chat with FaceTime
- Download content from the App Store
- Stay in touch, on schedule, and organized with Mail, Contacts, Calendar, Messages, Notes, and Reminders
- Use iWork for word processing, spreadsheets, and presentations
- Enjoy multimedia with QuickTime, iPhoto, iTunes, and iMovie
- Use iCloud to sync data with your iPod, iPad, and iPhone
- Set up a wired or wireless network
- Connect external devices via USB and FireWire
- Troubleshoot, tune, and back up your Mac

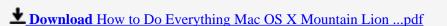

Read Online How to Do Everything Mac OS X Mountain Lion ...pdf

#### Download and Read Free Online How to Do Everything Mac OS X Mountain Lion Dwight Spivey

#### From reader reviews:

#### Ricky Burnham:

With other case, little persons like to read book How to Do Everything Mac OS X Mountain Lion. You can choose the best book if you'd prefer reading a book. Provided that we know about how is important the book How to Do Everything Mac OS X Mountain Lion. You can add understanding and of course you can around the world by the book. Absolutely right, mainly because from book you can realize everything! From your country until finally foreign or abroad you can be known. About simple factor until wonderful thing it is possible to know that. In this era, we are able to open a book or even searching by internet system. It is called e-book. You need to use it when you feel bored stiff to go to the library. Let's read.

#### **Randy Garrison:**

The actual book How to Do Everything Mac OS X Mountain Lion has a lot associated with on it. So when you read this book you can get a lot of advantage. The book was compiled by the very famous author. This articles author makes some research before write this book. This kind of book very easy to read you can obtain the point easily after scanning this book.

#### **Timothy Lumpkin:**

You can spend your free time to study this book this guide. This How to Do Everything Mac OS X Mountain Lion is simple to develop you can read it in the playground, in the beach, train in addition to soon. If you did not get much space to bring the printed book, you can buy often the e-book. It is make you quicker to read it. You can save the particular book in your smart phone. So there are a lot of benefits that you will get when you buy this book.

#### Virginia Laird:

What is your hobby? Have you heard that will question when you got scholars? We believe that that query was given by teacher with their students. Many kinds of hobby, Everybody has different hobby. Therefore you know that little person just like reading or as reading become their hobby. You must know that reading is very important as well as book as to be the matter. Book is important thing to incorporate you knowledge, except your teacher or lecturer. You will find good news or update regarding something by book. Many kinds of books that can you decide to try be your object. One of them is How to Do Everything Mac OS X Mountain Lion.

### Download and Read Online How to Do Everything Mac OS X

## **Mountain Lion Dwight Spivey #2SXFAMVN95E**

### Read How to Do Everything Mac OS X Mountain Lion by Dwight Spivey for online ebook

How to Do Everything Mac OS X Mountain Lion by Dwight Spivey Free PDF d0wnl0ad, audio books, books to read, good books to read, cheap books, good books, online books, books online, book reviews epub, read books online, books to read online, online library, greatbooks to read, PDF best books to read, top books to read How to Do Everything Mac OS X Mountain Lion by Dwight Spivey books to read online.

# Online How to Do Everything Mac OS X Mountain Lion by Dwight Spivey ebook PDF download

How to Do Everything Mac OS X Mountain Lion by Dwight Spivey Doc

How to Do Everything Mac OS X Mountain Lion by Dwight Spivey Mobipocket

How to Do Everything Mac OS X Mountain Lion by Dwight Spivey EPub